# 如何正确运用*χ<sup>2</sup>* 检验——三种*R*×*C*列联表资料的 CMH *χ<sup>2</sup>* 检验

胡纯严1,胡良平1,2\* (1. 军事科学院研究生院,北京 100850; 2. 世界中医药学会联合会临床科研统计学专业委员会,北京 100029 \* 通信作者:胡良平,E-mail:lphu927@163. com)

【摘要】 本文目的是介绍三种*R*×*C*列联表资料的CMH *χ2* 检验以及SAS软件实现的方法。第一种是"双向无序*R*×*C*列联 表资料",与这种资料对应的CMH  $\chi^{\scriptscriptstyle 2}$ 检验在本质上就是Pearson's  $\chi^{\scriptscriptstyle 2}$ 检验;第二种是"结果变量为有序变量的 *R*×*C* 列联表资 料",与这种资料对应的 $\text{CMI}\,\chi^2$ 检验在本质上就是秩和检验;第三种是"双向有序且属性不同 $R$ × $C$ 列联表资料",与这种资料 对应的 CMH χ<sup>></sup>检验在本质上就是 Pearson's 相关分析或 Spearman's 秩相关分析。当 *R*×*C* 列联表资料中有 1 个或 2 个"有序变 量"时,进行统计分析之前,需要给有序变量"赋值或评分"。在SAS/STAT的FREQ过程中,有四种评分方法。评分方法不同,  $\textsc{CMI} \chi^2$ 检验统计量的表达形式和计算结果都会发生相应变化。

 $\left[ \biguplus \{ \pm \infty \} \right]$  有序变量;CMH  $\chi^2$ 检验;秩和检验;秩相关分析;SAS软件;R软件 中图分类号:R195. 1 文献标识码:A doi:10. 11886/scjsws20210316005

# How to use  $\chi^2$  test correctly——CMH  $\chi^2$  tests for the data collected from the three kinds of *R*×*C* contingency tables

*Hu Chunyan*<sup>1</sup> ,*Hu Liangping*1,2*\**

(1*. Graduate School*,*Academy of Military Sciences PLA China*,*Beijing* 100850,*China*;

2*. Specialty Committee of Clinical Scientific Research Statistics of World Federation of Chinese Medicine Societies*,*Beijing*

100029,*China*

\* *Corresponding author*: *Hu Liangping*,*E-mail*:*lphu*927*@*163*. com*)

**[Abstract]** The purpose of this paper was to introduce the CMH  $\chi^2$  test and SAS software implementation of the three kinds of *R*×*C* contingency table data. The first type was called "two-way unordered *R*×*C* contingency table data". The CMH  $\chi^2$  test corresponding to this type of data was essentially the Pearson's  $\chi^2$  test. The second type was called " $R \times C$  contingency table data with an ordinal outcome variable". The CMH  $\chi^2$  test corresponding to this kind of data was essentially a rank sum test. The third type was called " $R\times C$  contingency table data which was of two ordinal variables with different attributes". The CMH  $\chi^2$  test corresponding to the data was essentially Pearson's correlation analysis or Spearman's rank correlation analysis. When there were 1 or 2"ordinal variables" in the *R*×*C* contingency table data, it was necessary to "assign or score" the ordinal variables before performing statistical analysis. In the FREQ procedure of SAS/STAT, there were four scoring methods. With different scoring approach, both the expression form and the calculation results of CMH  $\chi^2$  test statistics could change accordingly.

**[Keywords]** Ordinal variables; CMH  $\chi^2$  test; Rank sum test; Rank correlation analysis; SAS software; R software

在横断面设计的二维列联表资料或称为 *R*×*C* 列联表资料中,根据两变量是否为有序变量,可以 归纳出三种不同的二维列联表资料:①双向无序 *R*×*C* 列联表资料;②结果变量为有序变量 *R*×*C* 列联 表资料;③双向有序且属性不同 *R*×*C* 列联表资料。 对其进行统计分析的方法分别为"独立性假设检 验""秩和检验"和"相关分析",它们可以被概括成  $-$ 种统计分析方法,即CMH  $\chi^2$ 检验。本文介绍广义  $\operatorname{CMH} \chi^{\flat}$ 检验统计量及其三种变形,并基于SAS软件 实现统计计算。

# 1 适合进行 CMH *χ<sup>2</sup>* 检验的三种 *R*×*C*列联表 资料的实例

#### 1. 1 双向无序*R*×*C*列联表资料的实例

【例 1】文献[1]中有一个双向无序 *R*×*C* 表资料 (说明:不考虑"时间"的有序性),见表1,试分析"条 目"与"时间"之间是否存在关联性。

### 1. 2 结果变量为有序变量*R*×*C*列联表资料的实例

【例2】文献[2]给出了如下临床资料:比较三种 对肥厚性鼻炎(HR)治疗方法的效果。将162例HR

患者分为三组,A 组(*n*=56)行下鼻甲骨黏骨膜下切 除术,B 组(*n*=43)行下鼻甲部分切除术,C 组(*n*= 63)行下鼻甲黏膜下微波热凝术。治疗效果见表2。 试对三组治疗效果进行比较。

表1 基层精防医护人员K6评定结果

| 条 |  | 数<br>例 |                |                  |    |    |     |
|---|--|--------|----------------|------------------|----|----|-----|
|   |  | 时间:    |                | 所有时间 大部分时间 少部分时间 |    | 偶尔 | 无   |
| А |  |        | 6              | 12               | 28 | 62 | 36  |
| B |  |        | 2              | 3                | 6  | 20 | 113 |
| C |  |        | $\mathfrak{D}$ | 6                | 16 | 42 | 78  |
| D |  |        |                | 3                | 10 | 31 | 99  |
| E |  |        | 2              | 2                | 9  | 43 | 88  |
| F |  |        | 2              | 3                | 3  | 20 | 116 |

注:K6代表"凯斯勒心理困扰量表"的英文缩写;A、B、C、D、E、F分别 代表"感到紧张""感到没有希望""感到烦躁不安""感到太沮丧、无 法愉快起来""感到做每一件事情都很费力"和"感到无价值"

表2 三组下鼻甲手术治疗的临床效果

| 别<br>组 |       |    | 数<br>例 |    |    |     |
|--------|-------|----|--------|----|----|-----|
|        | 治疗效果: | 治愈 | 显著改善   | 改善 | 无效 | 合计  |
| A组     |       | 15 | 19     | 19 | 3  | 56  |
| B组     |       | 7  | 10     | 18 | 8  | 43  |
| C组     |       | 11 | 21     | 24 |    | 63  |
| 合计     |       | 33 | 50     | 61 | 18 | 162 |

#### 1. 3 双向有序*R*×*C*列联表资料的实例

【例3】在文献[3]中,为探讨新冠肺炎疫情期间 居民急性应激障碍(ASD)症状的检出情况及影响因 素,得到有效问卷 16 048 份,有效问卷回收率为 72. 83%。在该研究中,因素"媒体暴露情况(时间)" 与结果变量(出现ASD症状的程度)之间的数量关系 如表3所示。试分析"媒体暴露情况(时间)"与"ASD 症状的程度"之间是否存在线性相关关系。

表3 媒体暴露情况(时间)与ASD症状检出情况的调查结果

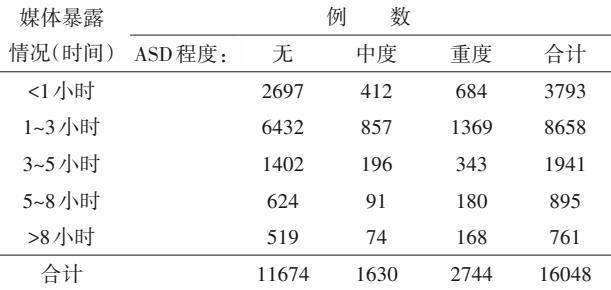

注:ASD,急性应激障碍

# $2$  CMH  $\chi^2$ 检验的检验统计量及其三种变形

#### 2. 1 "CMH"的含义

"CMH"是"Cochran-Mantel-Haenszel"的缩写, 即采用三位作者姓名的第一个字母来命名该分析 方 法 ,实 际 上 ,Cochran、Mantel、Haenszel、Mantel、 Birch、Landis、Heyman 和 Koch 都对该分析方法做出 过贡献[4]。

## $\,$  2. 2 广义 CMH  $\chi^2$ 检验统计量的定义

 $-\mathcal{R}$ 来说,CMH  $\chi^2$ 检验统计量是为分析高维列 联表资料而构造出来的。将高维列联表资料按某 一个或多个因素进行分层,每层都应该是规模相同 的 *R*×*C*列联表资料。下面以表 4形式表示第 *h*层的 *R*×*C*表,*h*=1、2、…、*q*。*q*为层数,*R*为行数,*C*为列数。

表4 第*h*层*R*×*C*列联表的列表格式

| 原因变量 |         | 例         | 数         |          |           |           |
|------|---------|-----------|-----------|----------|-----------|-----------|
| 水平   | 结果变量水平: |           | 2         | $\cdots$ | C         | 合计        |
| 1    |         | $n_{h11}$ | $n_{h12}$ | $\cdots$ | $n_{h1C}$ | $n_{h1+}$ |
| 2    |         | $n_{h21}$ | $n_{h22}$ | $\cdots$ | $n_{h2C}$ | $n_{h2+}$ |
|      |         |           | $\cdots$  | $\cdots$ |           |           |
| R    |         | $n_{hR1}$ | $n_{hR2}$ | $\cdots$ | $n_{hRC}$ | $n_{hR+}$ |
| 合计   |         | $n_{h+1}$ | $n_{h+2}$ | $\cdots$ | $n_{h+C}$ | $n_h$     |

注:*nhij*表示第*h*层第*i*行第*j*列所对应的频数;*nhi*+为第*h*层第*i*行的合 计数,*i*=1、2、…、*R*;*nh*+*<sup>j</sup>* 为第 *h*层第 *j*列的合计数,*j*=1、2、…、C;*nh*为第 *h*层的合计数

广义CMH  $\chi^2$ 检验统计量[4]定义如下:

$$
\chi^2 = Q_{\text{CMH}} = G' V_G^{-1} G \tag{1}
$$

其中 *<sup>G</sup>* =∑*<sup>h</sup> Bh* (*nh* - *mh*),*G*'代表矩阵 *G* 的转置

矩阵, $V_c = \sum_h B_h \left[ Var\left(n_h | H_0\right) \right] B'_h$ ,  $V_c^{-1}$ 代表矩阵 $V_c$ 的 逆矩阵。这里 *Bh*=*Ch*⊗*Rh*,*Ch*是列得分,*Rh*是行得分, *Bh*是基于列得分与行得分的常数矩阵。当原假设成  $\Delta$ 时,CMH  $\chi^2$ 统计量渐近服从 $\chi^2$ 分布,它的自由度等 于*Bh*的秩。"⊗"代表"叉积"或"直积"或"Kronecker积" 的符号,它是两个矩阵之间的一种特定的乘积[5]。

需注意的是,当各层间效应方向不一致时,  $\tt{CMH}{\chi^2}$ 检验统计量的检验功效很低。

# $\,$  2. 3 广义 $\,$  CMH  $\chi^2$ 检验统计量的三种变形

#### 2. 3. 1 概述

式(1)是以矩阵形式呈现的计算公式,很不直 观。由于它试图达到高维列联表资料的多种不同 分析目的(例如独立性分析、相关性分析、差异性分 析),故其隐含诸多前提条件,包括"是否存在有序 变量""如何给有序变量赋值"。基于不同的前提条 件,就会产生出不同的统计计算公式。为了直观起 见,现假定只有一层,即一个二维 *R*×*C*列联表资料, 基于不同的前提条件,将式(1)转变成三种具体的、 直观的检验统计量。

# 2. 3. 2 与备择假设为"非零相关"对应的检验统 计量

若拟分析的资料如本文表 3(即双向有序 *R*×*C* 列联表资料)所示,此时式(1)就简化成下式:

 $\chi_1^2 = (N-1)r^2$   $\mathbb{E} \chi_1^2 = (N-1)r_s^2$ *<sup>s</sup>* (2)

在式(2)中, $\chi^2_\text{\tiny{l}}$ 代表该检验统计量服从自由度 为1的*χ2* 分布;"*N*"代表*R*×*C*列联表中的总频数;"*r*" 与"*r*s"分别代表Pearson's相关系数与Spearman's秩 相关系数;当给 *R*×*C* 列联表的行变量和列变量"赋 值或评分"时,若按"表评分(具体方法详见下文)" 方式"评分或赋值",就采用 Pearson's 相关分析;否 则[包括"rank(秩)评分""Ridit评分"<sup>[6]</sup>和"修正的 Ridit评分"],就采用Spearman's秩相关分析。

# 2. 3. 3 与备择假设为"行平均评分不同"对应的检 验统计量

若拟分析的资料如本文表 2(即结果变量为有 序变量 *R*×*C*列联表资料)所示,此时式(1)就简化成 下面两个式子之一:

$$
\chi_{R-1}^2 \propto F = \frac{MS_{\text{diff}}}{MS_{\text{HSE}}} \tag{3}
$$

$$
\chi_{R-1}^2 \approx H = \frac{Q_{\text{min}}}{Q_{\text{min}}/(N-1)}
$$
  
= 
$$
\frac{\sum_{i=1}^R \frac{M_i^2}{n_i} - \frac{N(N+1)^2}{4}}{\frac{N(N^2-1)}{12(N-1)}}
$$
 (4)

在式(3)中,"∝"代表"呈正比";当给 *R*×*C* 列联 表的列变量(即结果变量)赋值或评分时,若按"表 评分"方式评分,就采用式(3)(即单因素R水平设计 一元定量资料方差分析)计算 $^{\left[ 4,7\right] };$ 否则 $[$ 包括"rank (秩)评分""Ridit 评分"和"修正的 Ridit 评分"],就 采用式(4)(即单因素 R 水平设计一元定量资料 Kruskal-Wallis's *H*秩和检验)计算[4,7] 。在式(4)中, *ni*与*Mi*分别代表第*i*组中的"样本含量"与"秩和"。

在式(3)中,可对*F*统计量进行变换,见下式:

$$
F = \frac{MS_{\text{aff}}}{MS_{\text{HSE}}} \approx \frac{SS_{\text{aff}}/df_{\text{aff}}}{\sigma^2} \tag{5}
$$

通过对式(5)变形,可以得到下式 $^{[8\text{-}9]}$ :

$$
df_{\text{min}} \times F \approx \frac{SS_{\text{min}}}{\sigma^2} \sim \chi^2_{df_{\text{min}}}
$$
 (6)

式(6)的含义是:采用单因素*R*水平设计一元定 量资料方差分析得到的检验统计量 *F* 值后,乘以组 间自由度 *df* 组间 所得到的结果,近似服从自由度为 *df* 组间的*χ2* 分布。

## 2. 3. 4 与备择假设为"一般关联性"对应的检验 统计量

若拟分析的资料如本文表 1(即双向无序 *R*×*C* 列联表资料)所示,此时式(1)就简化成下式:

$$
\chi_{\text{CMH}}^2 = \chi_P^2 \frac{N-1}{N}, \, df = (R-1)(C-1) \tag{7}
$$

 $\pm\pm\pm\pm\gamma$ <sub> $\chi^2_{\rm CMB}$  代表该检验统计量服从自由度</sub>  $\frac{1}{\mathcal{D}}$  *df*=(*R*−1)(*C−*1)的  $\chi^2 \hat{\mathcal{D}}$  布 ;  $\chi^2$ 代表 Pearson's  $\chi^2$ 检 验统计量,其计算公式见下式:

$$
\chi_P^2 = N \left( \sum_{j=1}^C \sum_{i=1}^R \frac{n_{ij}^2}{n_i \cdot n_{ij}} - 1 \right), df = (R - 1)(C - 1) \tag{8}
$$

*χ*<sup>2</sup> 为服从自由度为 *df*=(R−1)(C−1)的 *χ*<sup>2</sup>分布; "*N*"为列联表的总频数、"*nij*"为第(*i*,*j*)网格中的观测 频数、"*ni.*"与"*n. <sup>j</sup>* "分别代表列联表中第 *i* 行与第 *j* 列 上的"合计值"。

事实上,式(7)中的" $\chi^2$ "就是检验 $R$ × $C$ 列联表 资料中两属性变量之间是否独立的检验统计量, 式(7)就 是 在"χ<sup>2"</sup> 的 基 础 上 乘 以 一 个 校 正 数  $\frac{a(N-1)}{N}$  "而已, 当" $N$ "足够大时, 此校正数接近于1。 因此,式(7)与式(8)几乎是等价的。

# 3 CMH  $\chi^2$ 检验的 SAS 实现

【例4】沿用例 3 的资料,试将其分别视为"双向 有序 *R*×*C* 列联表资料""结果变量为有序变量 *R*×*C* 列联表资料"和"双向无序 *R*×*C* 列联表资料",同时  $\pi$ 其进行 CMH $\chi^{\prime}$ 检验。基于"表评分"算法所需要 的 SAS程序如下:

DATA a; DO A=1 TO 5; DO B=1 TO 3; INPUT F @@;OUTPUT; END; END; CARDS; 2697 412 684 6432 857 1369 1402 196 343 624 91 180 519 74 168 ;

RUN;

ods select rowscores; PROC FREQ data=a; tables A\*B/CMH scorout SCORES=table; WEIGHT F; RUN; 【SAS输出结果及解释】

Cochran-Mantel-Haenszel 统计量(基于表评分)

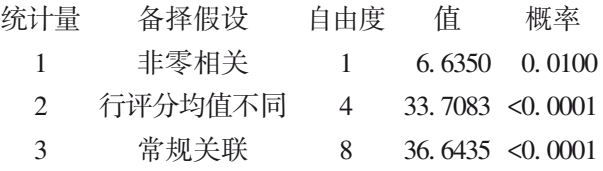

 $\mathop{\rm \cup L\,}$ 是基于"表评分"算法所得 CMH  $\chi^{\rm \prime}$ 检验的 三种计算结果,分别对应三种不同的备择假设:第一 种,"非零相关(即行、列两有序变量之间具有非零的 相关关系)", $\chi^2_{\text{\tiny CMH}}$  = 6.635, $df$ =1, $P$ =0.0100;第二种, "行评分均值不同(即各行上有序结果变量的评分值 的平均数不等)", $\chi^2_{\text{\tiny CMH}}$  = 33.7083, $df$ = 4,P<0.0001; 第三种,"常规关联(即行、列两无序变量之间存在关 联性)", $\chi^2_{\text{CMH}} = 36.6435, df = 8, P < 0.0001$ 。

以上三种检验都得出 *P*<0. 01,故接受备择假 设。对本例而言,可以认为:①"媒体暴露情况(时 间)"与"ASD程度"之间存在"非零相关",具体地说, 随着媒体暴露时间延长,出现重度ASD症状的比例 呈非线性上升趋势;②五种不同媒体暴露时间所对 应的平均ASD值是不相等的,除第2个时间段之外, 其他 4 个时间段都随着"暴露时间延长",平均 ASD 值变大(即ASD症状程度逐渐加重);③媒体暴露情 况(时间)与ASD程度之间存在关联性(前面的"①" 和"②"可以清楚体现出两变量之间是如何关联的)。

## 4 给有序变量评分的方法

#### 4. 1 表评分方法

在前面的 SAS 程序中,在"tables 语句"中出现 了选项"SCORES=table",其含义是用表格里规定 的方式给有序变量评分。这里的"表格",其实是 指 SAS 程序中如何给"行变量"或"列变量"赋值。 "DO A=1 TO 5;"就是让"行变量 A"依次取 1、2、 3、4、5分;同理,"DO B=1 TO 3;"就是让"列变量B" 依次取 1、2、3 分。当然,也可以给变量 A 或 B 赋任 意的几个由小到大的数值,例如"DO A=0. 1,1. 2, 13. 5,21. 8,34. 6;"。

### 4. 2 其他评分方法

在SAS/STAT的FREQ过程中,还有另外三种评 分方法,分别为"rank评分法""ridit评分法"和"修正 的ridit评分法",对应的选项依次为"SCORES=rank" "SCORES=ridit"和"SCORES=modridit"。

## 4. 3 评分方法与检验统计量计算方法之间的关系

对"常规关联"的计算结果而言,四种评分方法 所得计算结果是完全相同的,因为计算公式中不涉 及"评分";对"非零相关"的计算结果而言,"表评分 法"(采用 Pearson's 相关分析)与另外三种评分法 (其结果是一样的,采用 Spearman's秩相关分析)计 算结果可能相差很大、甚至结论相反;对"行评分均 值不同"的计算结果而言,"表评分法"(采用单因素 *R* 水平设计一元定量资料方差分析)与另外三种评 分法(其结果是一样的,采用单因素*R*水平设计一元 定量资料Kruskal-Wallis's *H*秩和检验)计算结果稍 有差别。例如,例4"基于秩评分"的结果如下:

Cochran-Mantel-Haenszel 统计量(基于秩评分)

| 统计量           | 备择假设    | 自由度            | 佰 | 概率                   |
|---------------|---------|----------------|---|----------------------|
| $\sim$ 1      | 非零相关    | $\mathbf{1}$   |   | $0.5174$ $0.4720$    |
| $\mathcal{D}$ | 行评分均值不同 | $\overline{4}$ |   | $31.2716 \le 0.0001$ |
| $\mathcal{R}$ | 常规关联    | 8.             |   | $36.6435 \le 0.0001$ |

【说明】"ridit评分法"和"修正的ridit评分法"输 出结果与"基于秩评分"方法输出结果相同,此处 从略。

注意:"非零相关"的结果与前面"基于表评 分"的结果相反;四种评分法对应的"常规关联"结 果都是 *χ2* =36. 6435、*P*<0. 0001;四种评分法对应的 "行评分均值不同"有两个不同的计算结果,分别为 "*χ2* =33. 7083[采用方差分析计算再基于式(6)转换 的结果]"与"χ<del>'</del>=31.2716(采用 Kruskal–Wallis's *H* 秩和检验计算的结果)",但*P*值都小于0. 0001。

### 5 讨论与小结

#### 5. 1 讨论

在给"scores="选项指定"table"或其他三种非参 数评分法(即rank、ridit和modridit)时,为什么"非零 相关"有两个完全相反的结果?原因在于:前者采 用的是"Pearson's 相关分析",而后者采用的是 "Spearman's 秩相关分析"。就例 3 资料而言,分别 基于"Pearson's相关分析"与"Spearman's秩相关分

析"得到"*r=*0.02033"与"*r<sub>s</sub>=0.00568"*。依据式(2)可 算出对应的CMH *χ2* 值分别为6. 632368(与前面相应 的计算结果 6. 6350 很接近)和 0. 517715(与前面相 应的计算结果0. 5174很接近)。

在"常规关联"的分析中,将有序变量视为无序 变量或名义变量,故给"scores="选项指定四种内容 (即 table、rank、ridit和 modridit)时,所得结果完全相 同。就例 3 资料而言,χ2μμ=36.6435。它在本质上 就是χ<sup>2</sup> = 36.6458(即Pearson's 拟合优度χ<sup>2</sup>值),由 式(7)可知:

 $16048 - 1$  $\frac{1}{16048}$  × 36.6458 = 36.6435 =  $\chi^2$ <sub>CMH</sub>

也就是说,χ2<sub>ωH</sub>等于χβ乘以校正系数"(*N−*1)/*N*"。

在备择假设为"行评分均值不同"时,SAS/STAT 中FREQ过程将此时的资料视为"单因素*R*水平设计 一元定量资料"。若采用"表评分(即scores=table)", 则SAS/STAT中FREQ过程采用"单因素方差分析"; 若采用其他三种评分,SAS/STAT中 FREQ 过程采用 Kruskal-Wallis's秩和检验。事实上,就是把结果变 量B视为"定量变量",因此,对结果变量B的赋值方 法不同,将直接影响 *R*×*C*列联表资料各行上结果变 量平均值的计算结果。四种评分方法对应结果变 量B的3个评分值如下:

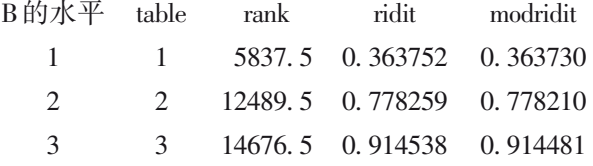

若直接采用SAS/STAT中ANOVA过程计算,得到 *F*=8. 44、*df*=4,基于式(6)可算得 $\chi^2$  ≈ 8.44 × 4 = 33.76, 与"scores=table"对应的"行评分均值不同"时的 " $\chi^2_4$ =33. 7083"比较接近;若直接采用 SAS/STAT 中 NPAR1WAY过程计算,得到 *H*=31. 2716,与"scores= rank"对应的"行评分均值不同"时的"χ<sup>2</sup>=31.2716" 完全相同。

值得一提的是,在分析二维列联表资料时,三 种非参数评分法输出的三种检验结果相同;但若是 分析高维列联表资料,情况就不尽相同了。因篇幅 所限,此处从略。

5. 2 小结

本文呈现了三种 *R*×*C* 列联表资料的实例及其 三种相应的统计分析方法,这些方法可概括成广义 CMH *χ2* 检验;基于SAS/STAT中FREQ过程对*R*×*C*列 联表资料进行分析时,可同时输出三种统计分析结 果;本文还详细揭示了选取不同的"评分"方法,将 会影响"非零相关"与"行评分均值不同"计算结果 的真实原因。

## 参考文献

- [1] 范箬馨,杨先梅,黄明金,等. 新冠肺炎疫情防控中基层精防 医护人员心理健康状况及需求调查[J]. 四川精神卫生, 2020,33(3):207-210.
- [2] 胡良平 . 科研设计与统计分析[M]. 北京:军事医学科学出版 社,2012:320-354.
- [3] 钟潇,袁东玲,王斌. 新冠肺炎疫情期间居民急性应激障碍症 状检出情况及影响因素[J]. 四川精神卫生, 2020, 33(5): 398-402.
- [4] SAS Institute Inc. SAS/STAT<sup>®</sup>15.1 user's guide[M]. Cary, NC: SAS Institute Inc,2018:2997-3216.
- [5] 程云鹏 . 矩阵论[M]. 陕西:西北工业大学出版社,1989: 276-288.
- [6] 金丕焕 . 医用统计方法[M]. 上海:上海医科大学出版社, 1993:239-245.
- [7] 胡良平 . 面向问题的统计学——(1)科研设计与统计分析 [M]. 北京:军事医学科学出版社,2012:379-394.
- [8] 陈希孺. 数理统计引论[M]. 北京:科学出版社,1981:1-10.
- [9] 方开泰,许建伦 . 统计分布[M]. 北京:科学出版社,1987: 136-211.

(收稿日期: 2021-03-16) (本文编辑:陈 霞)